## PID\_ATM\_PATHWAY

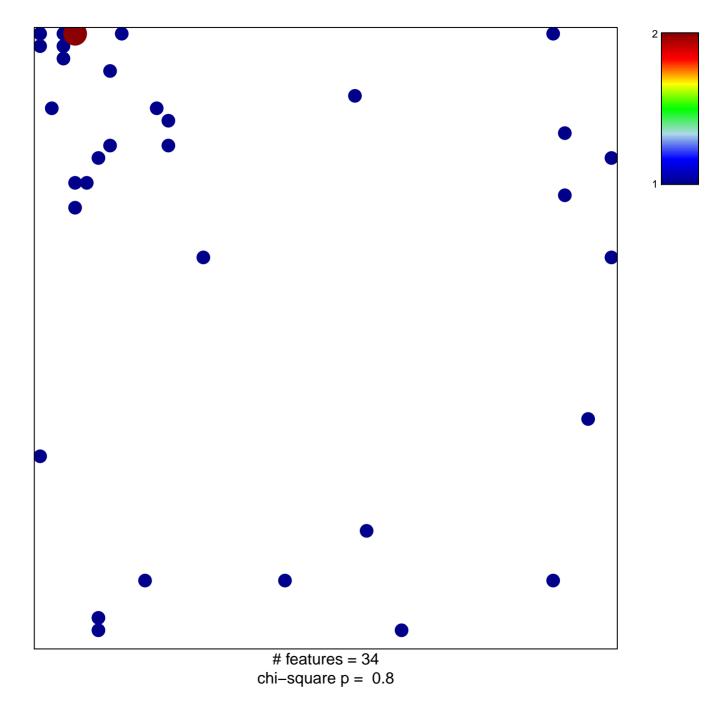

## PID\_ATM\_PATHWAY

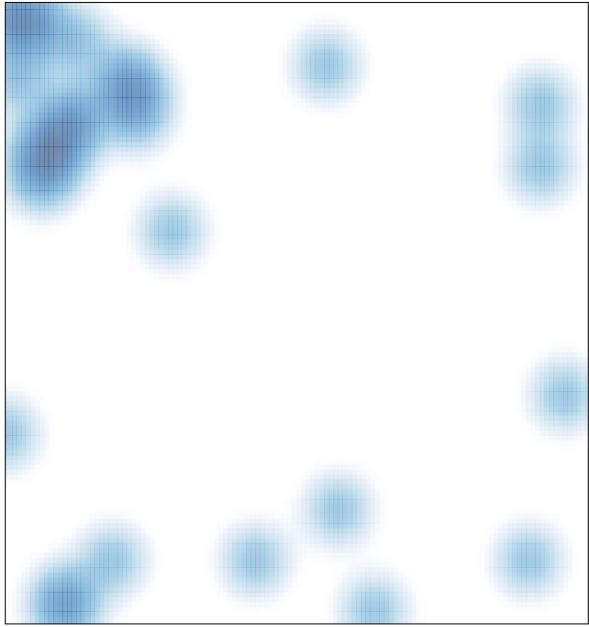

# features = 34, max = 2